Date de création : 27/03/23 Date de Mise à Jour : 23/05/23 Version v22.0

## **Contrôle Certifications**

### **Description générale**

**Contrôle de la validité des certifications** (regroupe les Tiers dont la date d'expiration de certificat est dépassée ou va bientôt l'être). Cas d'utilisation : Recherche des certifications expirées.

Cette édition n'est **pas adaptée** à la visualisation des certifications, **valides à une date t**.

Index -> Certifications -> Contrôle Certifications

### **Paramètres de sélection**

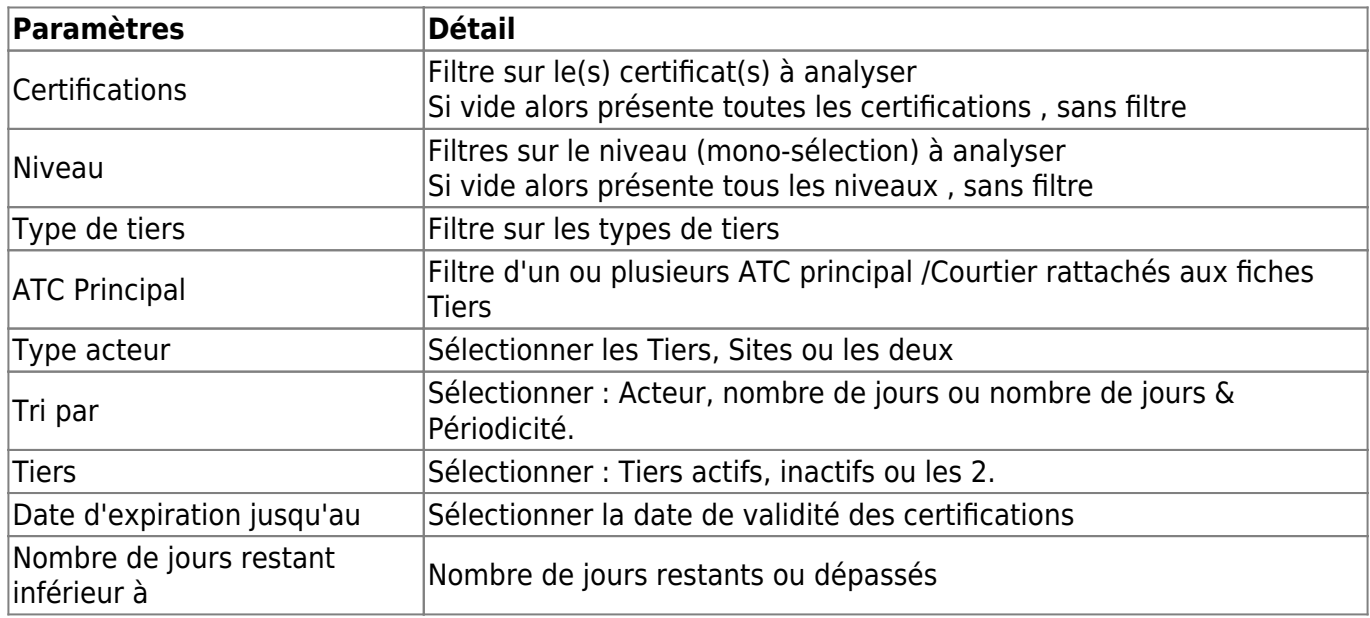

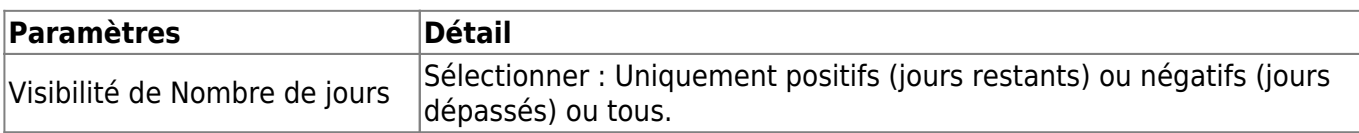

## **Liens interactifs**

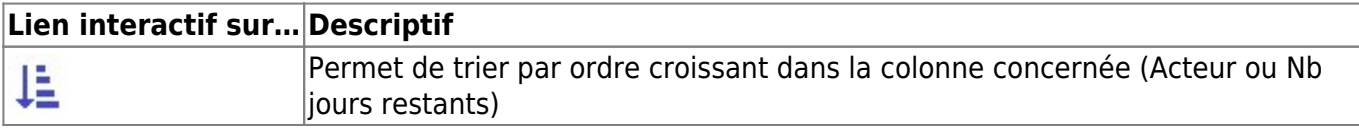

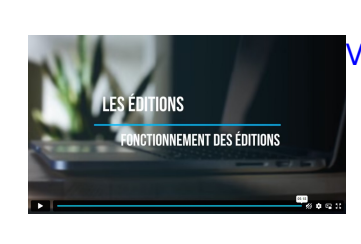

### [Vidéo sur le fonctionnement des éditions](https://wiki.atys.analys-informatique.com/doku.php?id=wiki:docs_en_cours:videos_les_editions#fonctionnement_des_editions)

# **Exemples d'édition**

#### $\bigodot$

PROD

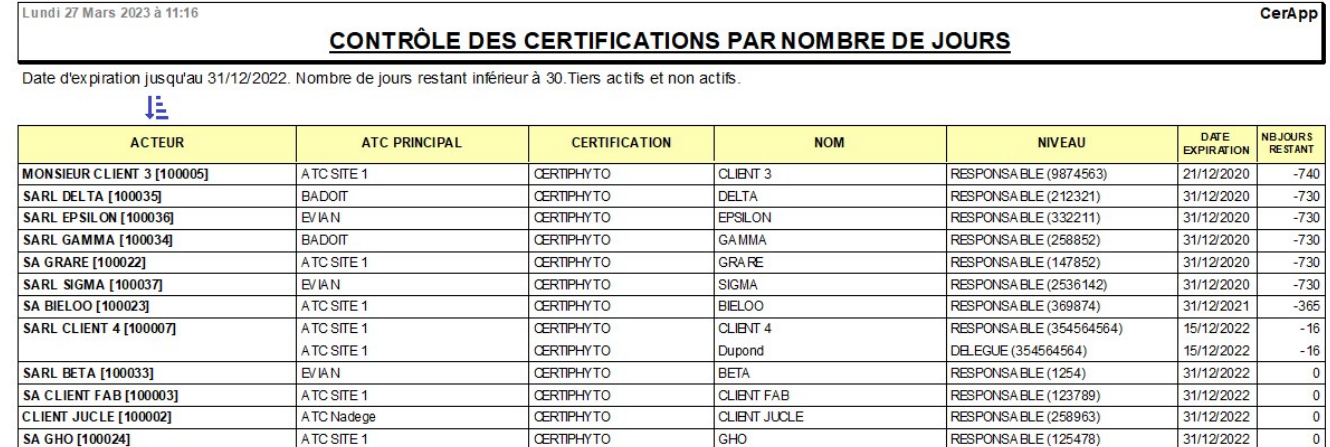

#### From:

<https://wiki.atys.analys-informatique.com/> - **Wiki Atys**

Permanent link:

**[https://wiki.atys.analys-informatique.com/doku.php?id=wiki:editions:catalog:certifications\\_controlecertifications&rev=1684838493](https://wiki.atys.analys-informatique.com/doku.php?id=wiki:editions:catalog:certifications_controlecertifications&rev=1684838493)**

Last update: **2023/05/23 12:41**